# PDF Выпуск 1.0.0-a0

**TestDocs** 

дек. 22, 2022

### Содержание:

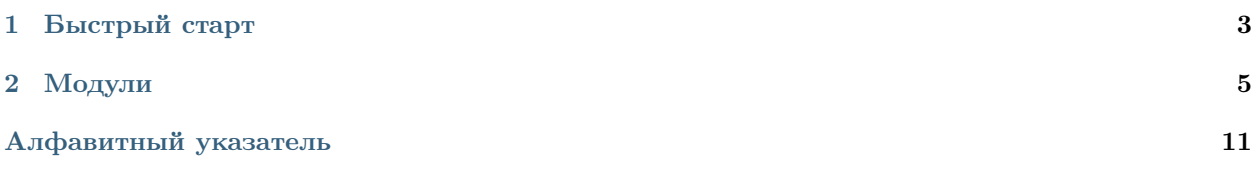

[OpenAV](https://github.com/DmitryRyumin/test_docs) - библиотека для чего-то там . . .

# ГЛАВА 1

### Быстрый старт

### <span id="page-6-0"></span>1.1 Установка и обновление

### 1.1.1 Зависимости

| Библиотека  | Рекомендуемая версия | Текущая версия |
|-------------|----------------------|----------------|
| colorama    | 0.4.6                |                |
| numpy       | 1.24.0               |                |
| pandas      | 1.5.2                |                |
| prettytable | 3.5.0                |                |

Таблица 1: Устанавливаются автоматически

### 1.2 Примеры

## ГЛАВА 2

### Модули

### <span id="page-8-3"></span><span id="page-8-2"></span><span id="page-8-0"></span>2.1 Определение языка

<span id="page-8-1"></span>class test\_docs\_2022.modules.core.language.Language( $lang: \mathit{str} = \langle property \ \textit{object} \rangle$ ) Базовые классы: object

Класс для интернационализации (I18N) и локализации (L10N)

Параметры  $lang(str) - As$ ык

 $\text{\_get\_\_languages() \to \text{List}[Optional[str]]}$ 

Получение поддерживаемых языков

Примечание: private (приватный метод)

Результат Список поддерживаемых языков

Тип результата List[Optional[str]]

 $\text{\_get\_locations}() \rightarrow \text{List}[\text{Dict}[\text{str}, \text{method}]]$ 

Получение языковых пакетов

Примечание: private (приватный метод)

Результат

Список словарей с языковыми пакетами

### <span id="page-9-0"></span>Тип результата

List[Dict[str, MethodType]]

 $_{--}$ lang: str = 'ru'

Язык

Примечание: private (приватный аргумент)

 $\text{\_set\_set\_locale}($ *lang: str = 'ru'*)  $\rightarrow$  method

Установка языка

Примечание: private (приватный метод)

#### Параметры

 $lang(str) - Asbiki$ 

#### Результат

MethodType перевода строк на один из поддерживаемых языков если метод запущен через конструктор

Тип результата

MethodType

#### property lang: str

Получение/установка текущего языка

#### Параметры

(str) – Язык, доступные варианты:

- "ru" Русский язык (по умолчанию)
- "en" Английский язык

Результат Язык

Тип результата

str

#### property locales: List[str]

Получение поддерживаемых языков

#### Результат

Список поддерживаемых языков

#### Тип результата List[str]

property path\_to\_locales: str

Получение директории с языковыми пакетами

#### Результат

Директория с языковыми пакетами

#### Тип результата

str

### <span id="page-10-4"></span><span id="page-10-2"></span>2.2 Сообщения

<span id="page-10-0"></span>class test\_docs\_2022.modules.core.messages.Messages( $lang: str = < property>object>$ ) Базовые классы: [Language](#page-8-1)

Класс для сообщений

Параметры  $l$ ang  $(str)$  -

\_\_lang: str

Язык

Примечание: private (приватный аргумент)

### <span id="page-10-3"></span>2.3 Настройки

<span id="page-10-1"></span>class test\_docs\_2022.modules.core.settings.Settings( $lang: str = \langle property\ object \rangle$ ) Базовые классы: [Messages](#page-10-0)

Класс для настроек

Параметры  $lang(str) -$ 

\_\_lang: str

Язык

Примечание: private (приватный аргумент)

property color\_blue: str

Получение синего цвета текста в терминале

Результат Цвет текста в терминале

Тип результата

str

property color\_green: str

Получение зеленого цвета текста в терминале

#### Результат

Цвет текста в терминале

Тип результата

str

property color\_red: str

Получение красного цвета текста в терминале

Результат

Цвет текста в терминале

Тип результата str

<span id="page-11-3"></span>property text\_bold: str

Получение жирного начертания текста в терминале

Результат Жирное начертание текста в терминале

Тип результата str

property text\_end: str

Получение сброса оформления текста в терминале

Результат Сброс оформления текста в терминале

Тип результата

str

### <span id="page-11-2"></span>2.4 Ядро

<span id="page-11-0"></span>class test\_docs\_2022.modules.core.core.CoreMessages( $lang: str = < property>object>$ )

Базовые классы: [Settings](#page-10-1)

Класс для сообщений

Параметры  $lang~(str) -$ 

<span id="page-11-1"></span>class test\_docs\_2022.modules.core.core.Core(lang:  $str = \langle property\ object \rangle$ )

Базовые классы: [CoreMessages](#page-11-0)

Класс-ядро модулей

#### Параметры  $lang(str) -$

 $inv_{\text{args}}(class \text{ name: str}, \text{ build} \text{ name: str}, \text{ out: } bool = True) \rightarrow None$ 

Сообщение об указании неверных типов аргументов

#### Параметры

- class\_name  $(str)$   $M$ мя класса
- build\_name  $(str) -$ Имя метода/функции
- out  $(bool)$  Печатать процесс выполнения

Результат

None

Тип результата None

libs\_vers(*out:*  $bool = True$ )  $\rightarrow$  bool

Получение и отображение версий установленных библиотек

#### Параметры

out  $(boo1)$  – Отображение

<span id="page-12-1"></span>Результат

True если версии установленных библиотек отображены, в обратном случае False

#### Тип результата

bool

message\_info(*message: str, space: int = 0, out: bool = True*)  $\rightarrow$  None

Информационное сообщение

#### Параметры

- message  $(str)$  Сообщение
- space  $(int)$  Количество пробелов в начале текста
- out  $(boo1)$  Отображение

#### Результат

None

Тип результата None

### <span id="page-12-0"></span>2.5 Сборка

class test\_docs\_2022.modules.lab.build.Run(lang: str = <property object>)

Базовые классы: [Core](#page-11-1)

Класс для сборки библиотеки

Параметры  $lang(str) -$ 

#### \_\_lang: str

Язык

Примечание: private (приватный аргумент)

 $run(out: bool = True) \rightarrow bool$ 

Запуск

#### Параметры

out  $(bool)$  – Печатать процесс выполнения

#### Результат

True если запуск прошел успешно, в обратном случае False

#### Тип результата

bool

#### [Определение языка](#page-8-2)

Документация для файла modules/core/language.py

#### [Сообщения](#page-10-2)

Документация для файла modules/core/messages.py

#### [Настройки](#page-10-3)

Документация для файла modules/core/settings.py

#### [Ядро](#page-11-2)

Документация для файла modules/core/core.py

#### [Сборка](#page-12-0)

Документация для файла modules/lab/build.py

#### Алфавитный указатель

<span id="page-14-0"></span>Символы  $\hspace{.1cm} \begin{array}{cc} \texttt{__get\_languages()} \end{array} \hspace{.6cm} (\textit{memoò})$  $test\_docs\_2022.modules.core.langauge.Language3$ [5](#page-8-3)  $\text{\_get\_locations()}$  ( $\textit{memo}\tilde{o}$  $test\_docs\_2022.modules.core.langauge.Langudy@),$ [5](#page-8-3)  $\texttt{\_l\_lang}\ (ampu6ym test\_docs\_2022.modules.core.langauge.Langutget), docs\_2022.modules.core.core.Core), 9$  $\texttt{\_l\_lang}\ (ampu6ym test\_docs\_2022.modules.core.langauge.Langutget), docs\_2022.modules.core.core.Core), 9$ [6](#page-9-0)  $\text{\textcolor{red}{\textbf{-lang}}}$  (ampubym test\_docs\_2022.modules.core.mess[ag](#page-10-4)es.Messages), [7](#page-10-4)  $\begin{equation} \begin{array}{l} \texttt{p} \ = \texttt{lang}\ (ampu6ym \ test\_docs\_2022.modules.core.settings. Settings), \end{array} \end{equation}$ [7](#page-10-4)  $\text{-}$ lang (ampubym test docs 2022.modules.lab.build.Run), [9](#page-12-1)  $_{--}$ set\_locale $()$  $test\_docs\_2022.modules.core.language.Languqqg) \{ _{Knacc \textit{ }}6 \textit{ } test\_docs\_2022.modules.lab.build \} , \textit{ } 9 \}$  $test\_docs\_2022.modules.core.language.Languqqg) \{ _{Knacc \textit{ }}6 \textit{ } test\_docs\_2022.modules.lab.build \} , \textit{ } 9 \}$  $test\_docs\_2022.modules.core.language.Languqqg) \{ _{Knacc \textit{ }}6 \textit{ } test\_docs\_2022.modules.lab.build \} , \textit{ } 9 \}$  $6<sup>6</sup>$  $6<sup>6</sup>$  $\mathcal{C}$  $\texttt{color\_blue}~(test\_docs\_2022.modules.core.settings.Set\!over$ property), [7](#page-10-4) color\_green (test\_docs\_2022.modules.core.settings.Settings property), [7](#page-10-4)  $\texttt{color\_red}(test\_docs\_2022.modules.core.settings.Setti}$ property), [7](#page-10-4) Core (класс в test\_docs\_2022.modules.core.core), [8](#page-11-3)  $CoreMessages$  ( $\kappa$ *nacc*) test docs  $2022$ .modules.core.core), [8](#page-11-3) I inv\_args() (метод test\_docs\_2022.modules.core.core.Core), [8](#page-11-3) L lang (test\_docs\_2022.modules.core.language.Language property), [6](#page-9-0) Language (класс в test\_docs\_2022.modules.core.language), [5](#page-8-3) libs\_vers()  $(\text{memo})$ test docs  $2022$ .modules.core.core.Core), [8](#page-11-3) property), [6](#page-9-0) M  $message_info()$  (*Memod* Messages (класс в test\_docs\_2022.modules.core.messages), path\_to\_locales (test\_docs\_2022.modules.core.language.Language property), [6](#page-9-0)  $(\text{memo}\partial \text{ R})$ run() (метод test\_docs\_2022.modules.lab.build.Run), [9](#page-12-1) Settings (класс в test docs 2022.modules.core.settings), [7](#page-10-4) text\_bold (test\_docs\_2022.modules.core.settings.Settings property), [8](#page-11-3) text\_end (test\_docs\_2022.modules.core.settings.Settings property), [8](#page-11-3)